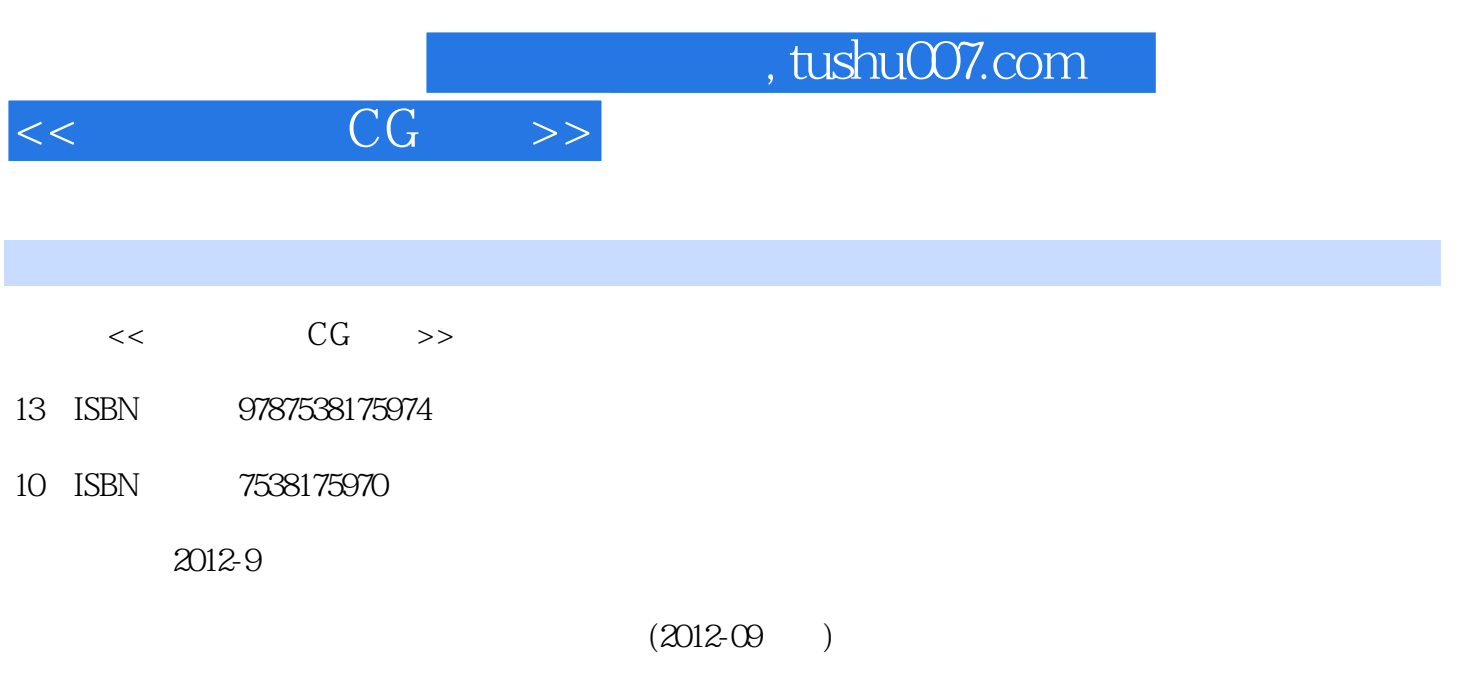

页数:224

extended by PDF and the PDF

更多资源请访问:http://www.tushu007.com

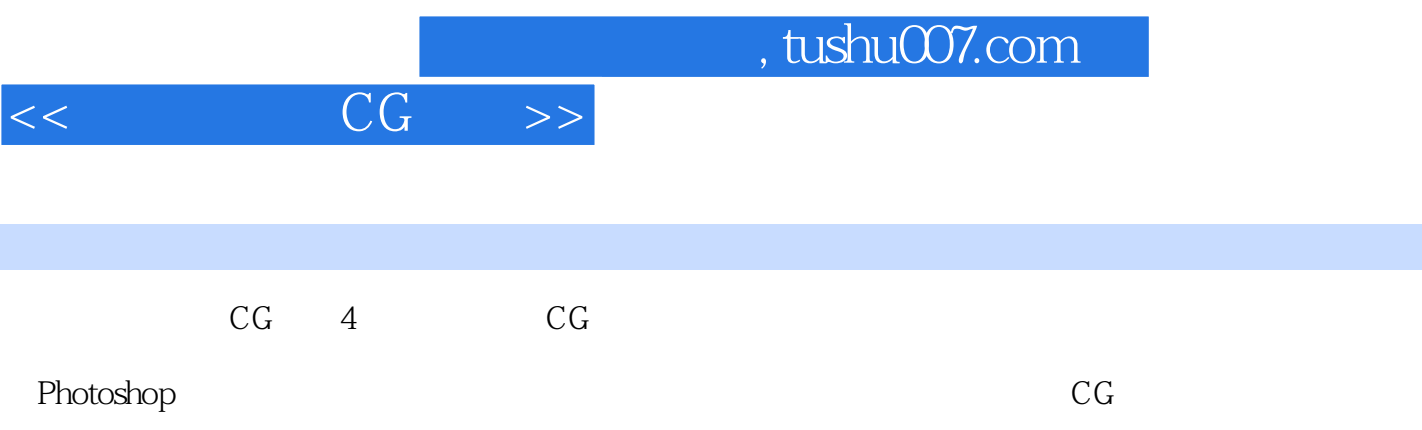

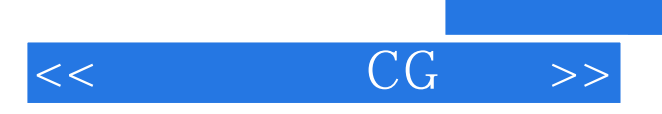

*Page 3*

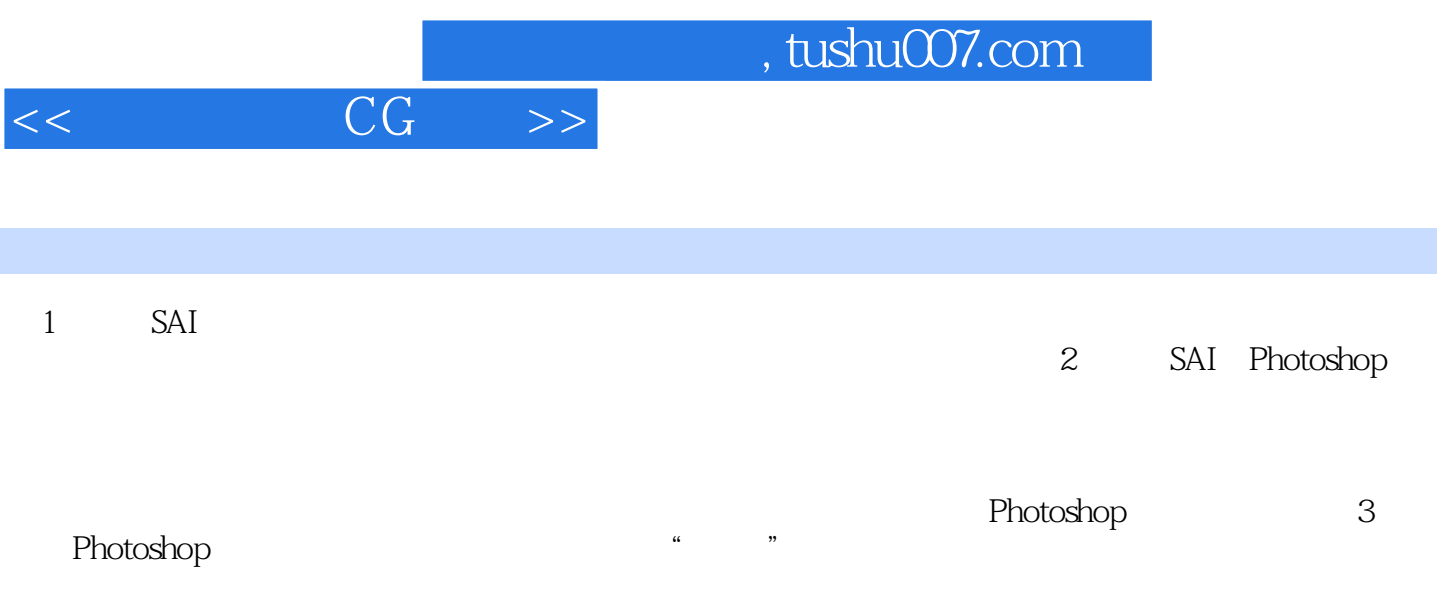

 $4<sub>4</sub>$ 

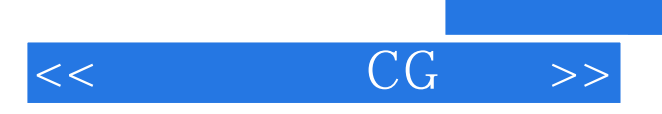

*Page 5*

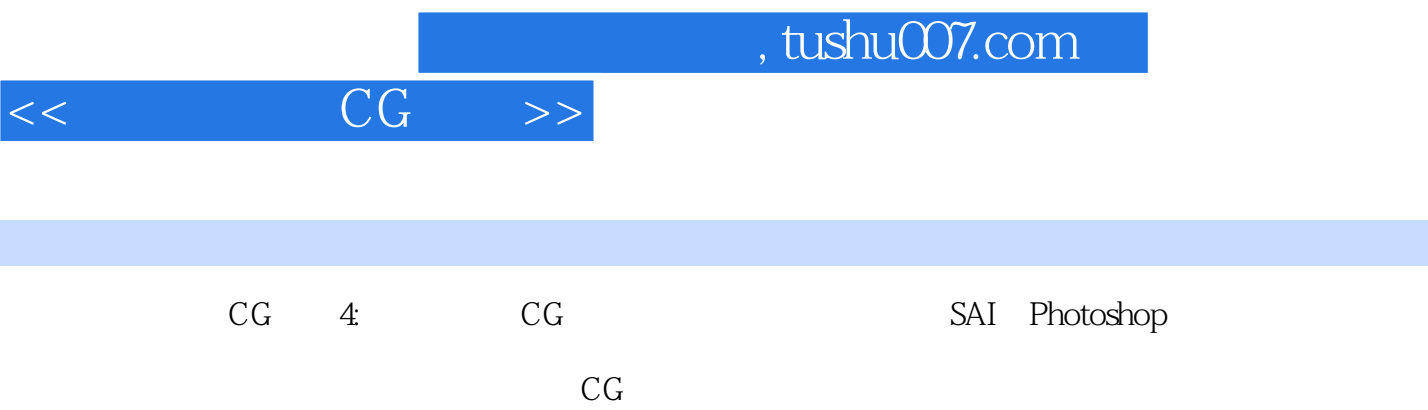

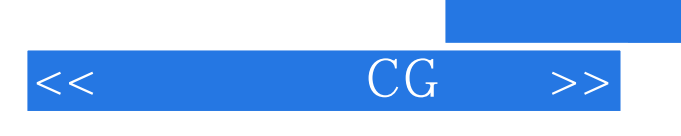

本站所提供下载的PDF图书仅提供预览和简介,请支持正版图书。

更多资源请访问:http://www.tushu007.com

 $,$  tushu007.com